## ОБЛАСТНОЕ ГОСУДАРСТВЕННОЕ БЮДЖЕТНОЕ ПРОФЕССИОНАЛЬНОЕ ОБРАЗОВАТЕЛЬНОЕ УЧРЕЖДЕНИЕ

«ТОМСКИЙ ЭКОНОМИКО-ПРОМЫШЛЕННЫЙ КОЛЛЕДЖ» (ОГБПОУ «ТЭПК»)

ЛВЕРЖДАЮ: иректор OLБПОУ «ТЭПК» Д.М. Матвеев 2021 г.

## ПРОГРАММА ПРОФЕССИОНАЛЬНОГО ОБУЧЕНИЯ -ПРОГРАММА ПРОФЕССИОНАЛЬНОЙ ПОДГОТОВКИ

# Монтажник радиоэлектронной аппаратуры и приборов с учетом стандарта Ворлдскиллс по компетенции «Электроника»

Объем: 72 часа

Форма обучения: очная

Организация обучения: 9 дней по 8 часов

г. Томск, 2021 г.

Разработчики:

Науменко А.Д., преподаватель, эксперт с правом проведения регионального чемпионата.

<u>производственного обучения</u>, эксперт правом оценки ДЭ по компетенции «Электроника».

СОГЛАСОВАНО:

Зам. директора по ОД Зам. директора по УПР Зав. отделением ДПО

О.Н. Пояркова Е.В. Жарких Т.Ю. Киреева

## 1. ОБЩАЯ ХАРАКТЕРИСТИКА ПРОГРАММЫ

#### 1.1. Нормативно-правовые основания разработки программы

Нормативную правовую основу разработки программы составляют:

- Федеральный закон от 29 декабря 2012 г. № 273-ФЗ «Об образовании в Российской Федерации»;
- Приказ Минобрнауки России от 02.07,2013 N 513 (ред. от 01.06.2021) "Об утверждении Перечня профессий рабочих, должностей служащих, по которым осуществляется профессиональное обучение" (Зарегистрировано в Минюсте России 08.08.2013 N 29322);
- Приказ Минпросвещения России от 26.08.2020 N 438 "Об утверждении Порядка организации и осуществления образовательной деятельности по основным программам профессионального обучения»;
- Единый тарифно-квалификационный справочник работ и профессий рабочих (ЕТКС). Выпуск Nч2lУтвержден Постановлением Минтрула РФ от 07.03.2001 N 23;
- Спецификация стандартов Ворлдскиллс по компетенции «Электроника»;
- Техническое описание компетенции «Электроника» https://drive.gooqle.com/drive/folders/lwMjLwZhik0k-фdl-0LWPdsOfбAsEбeJ

#### 1.2. Область применения программы

Программа профессиональной подготовки по профессиям рабочих, должностям служащих направлена на обучение лиц, с учетом спецификации стандарта Ворлдскилл по компетенции «Электроника».

#### 1.3. Требования к слушателям (категории слушателей)

Среднее общее образование и профессиональное обучение 1.4.I|ель и планируемые результаты освоения программы

Сформировать у слушателей навыки сборки, устранения неисправностей, ремонта и измерения параметров радиотехнических систем, устройств и блоков в соответствии технической документацией, а также проектирование прототипов аппаратных средств Программа направлена на освоение следующих профессиональных компетенций:

- ПК 1. Осуществлять монтаж и демонтаж простых электронных приборов и устройств в соответствии с требованиями технической документации,
- ПК 2. Выполнять настройку и ремонт простых электронньж приборов с учетом требований технических условий.
- ПК 3. Производить проектирование простых прототипов аппаратных средств.

#### Обучающийся в результате освоения программы должен

Знать (осведомленность в областях)

- способы монтажа мягких и жестких схем по шаблону;
- способы формовки выводов ЭРЭ и требования, предъявляемые при работе микросхемами;
- устройство и принцип действия монтируемой аппаратуры;
- наименование и маркировку применяемых при монтаже материалов и ЭРЭ;
- способы монтажа простых узлов, блоков, приборов, радиоустройств, печатных плат, телефонньrх устройств и т.д.;
- способы демонтажа ЭРЭ в лакированном монтаже;
- особенности монтажа печатных схем;
- правила включения монтируемых элементов в контрольно-испытательную сеть;
- условные обозначения приборов, узлов, ЭРЭ в монтажной схеме;
- способы вязки простых жгутов по монтажным схемам;
- назначение применяемых контрольно-измерительных инструментов, приборов и правила пользования ими;
- электрические и механические свойства наиболее распространенных проводов, кабелей и изоляционных материалов, применяемых клеев, мастик, герметиков, лаков, очистных смесей; основы электро- и радиотехники.

## Уметь (способность к деятельности)

- Выполнять монтаж простых узлов, блоков, приборов, радиоустройств, печатных плат, секций фильтров и панелей радиоэлектронной аппаратуры, аппаратуры дальней и проводной связи по простым монтажным схемам и чертежам с полной заделкой проводов и соединений во всех видах производства, очистка, герметизация, крепление с помощью клеев, мастик;
- Выполнять демонтаж отдельных радиоэлементов, установленных на клей, мастику;
- Проклалывать экранированные и высокочастотные кабеля с разделкой и распайкой концов проводников по простым монтажным схемам;
- Укладывать мягкие и гибкие провода по шаблонам;
- Изолировать и экранировать отдельные провода и перемычки:
- Накладывать нитяные и металлические бандажи;
- Подготавливать ЭРЭ к пайке;
- Нарезать монтажные провода с зачисткой и лужением концов;
- Производить монтаж методом накрутки;
- Испытывать и проверять производственный монтаж на полярность, обрыв, короткое замыкание и правильность подключения с применением электроизмерительных приборов;
- Распаивать простые демонтируемые приборы с заменой отдельных элементов;
- Выполнять монтаж отдельных узлов на микроэлементах;
- Читать конструкторскую и технологическую документацию;
- Подготавливать ЭРЭ к герметизации, креплению с помощью клеев, мастик.

## 1.5. Форма обучения

Обучение организуется в очном формате, с использованием ДОТ и электронного обучения.

Режим занятий: 9 лней по 8 часов.

Форма итоговой аттестации: квалификационный экзамен, который включает в себя практическую квалификационную работу (в форме демонстрационного экзамена) и проверку теоретических знаний (тестирование).

#### 1.6. Форма документа, выдаваемого по результатам освоения программы

Свидетельство о профессии рабочего «Монтажник РЭАиП» 2 разряда

2. УЧЕБНЫЙ ПЛАН

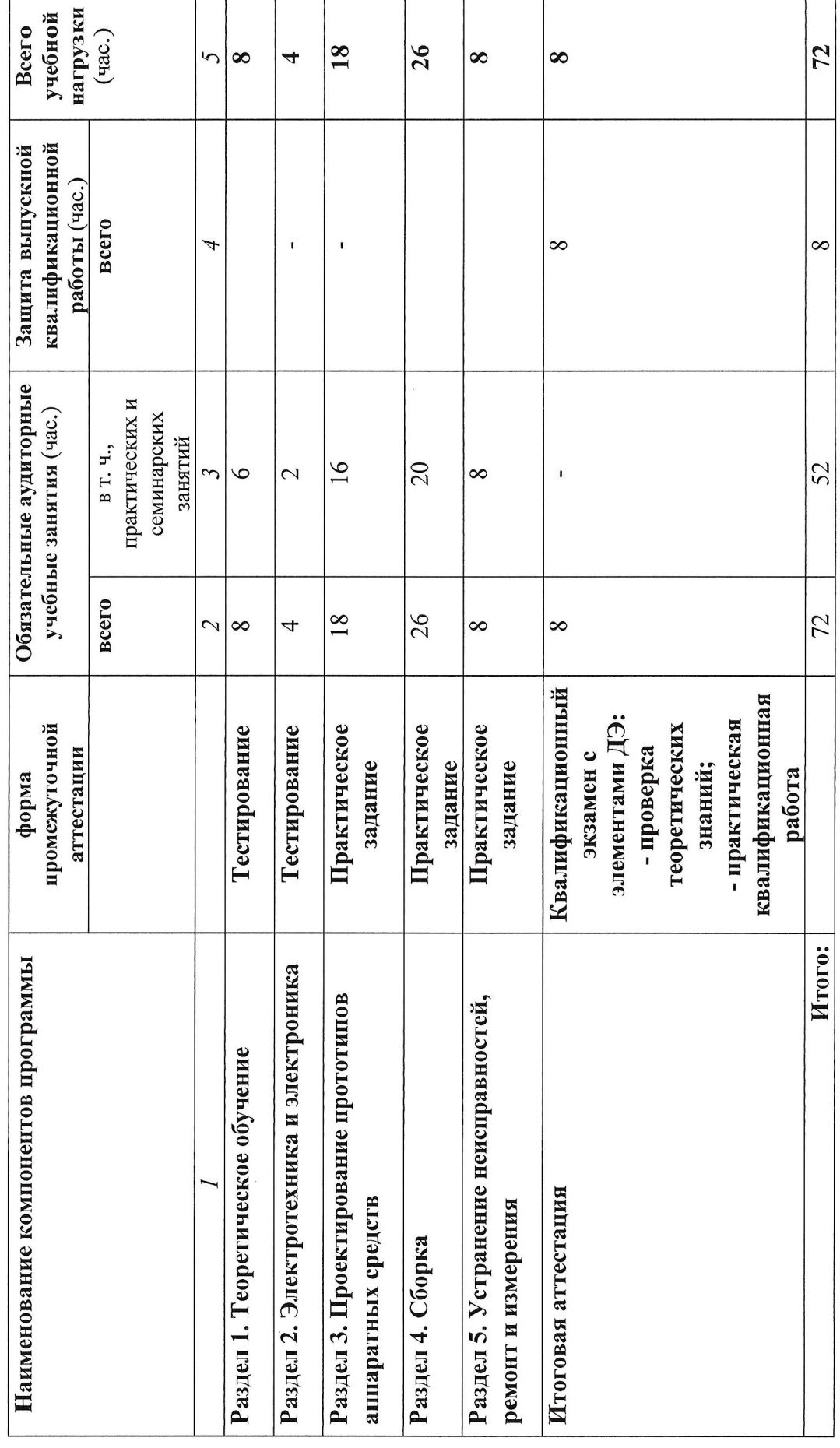

 $\overline{C}$ 

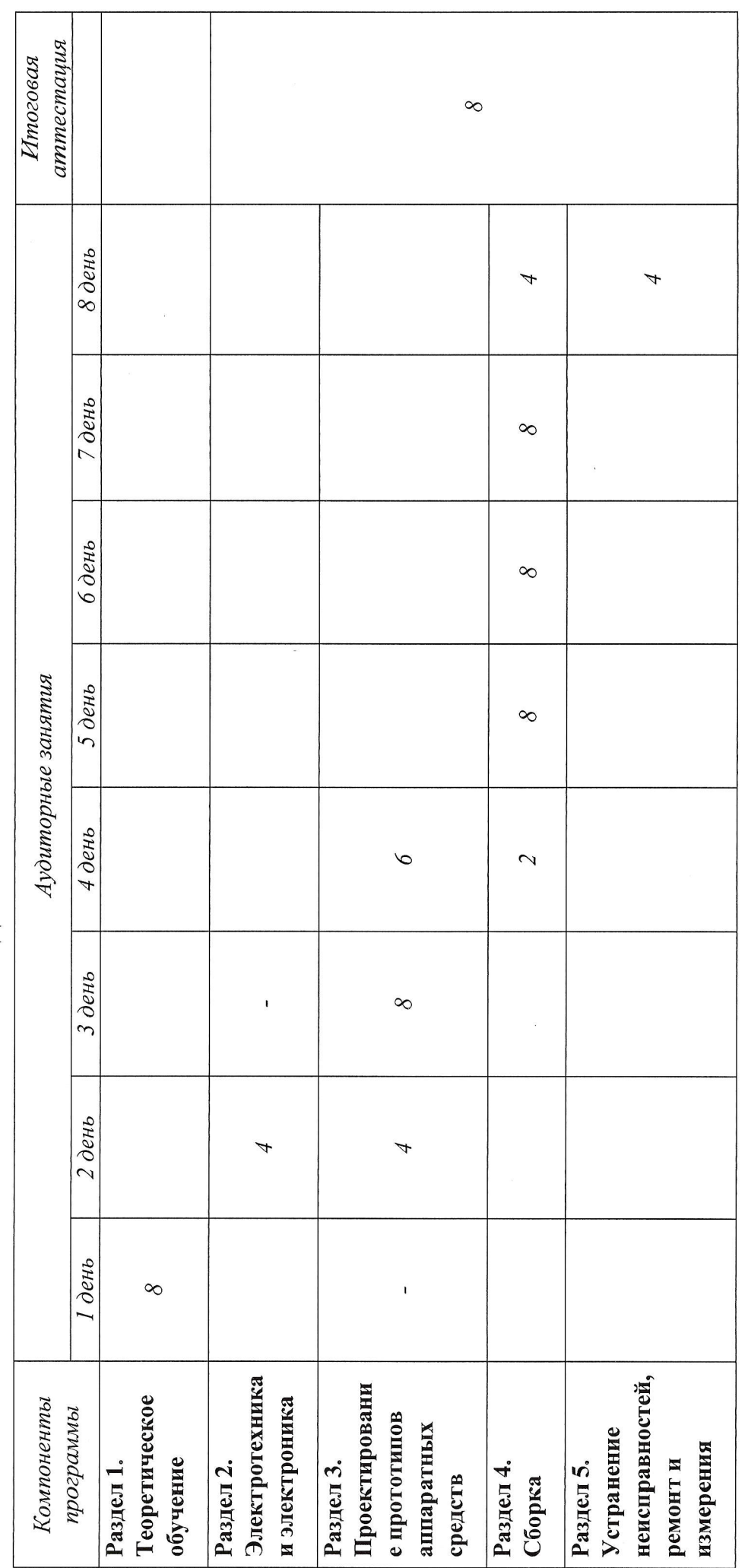

3. КАЛЕНДАРНЫЙ УЧЕБНЫЙ ГРАФИК

4. ПРОГРАММЫ УЧЕБНЫХ МОДУЛЕЙ (ПРЕДМЕТОВ, ДИСЦИПЛИН)

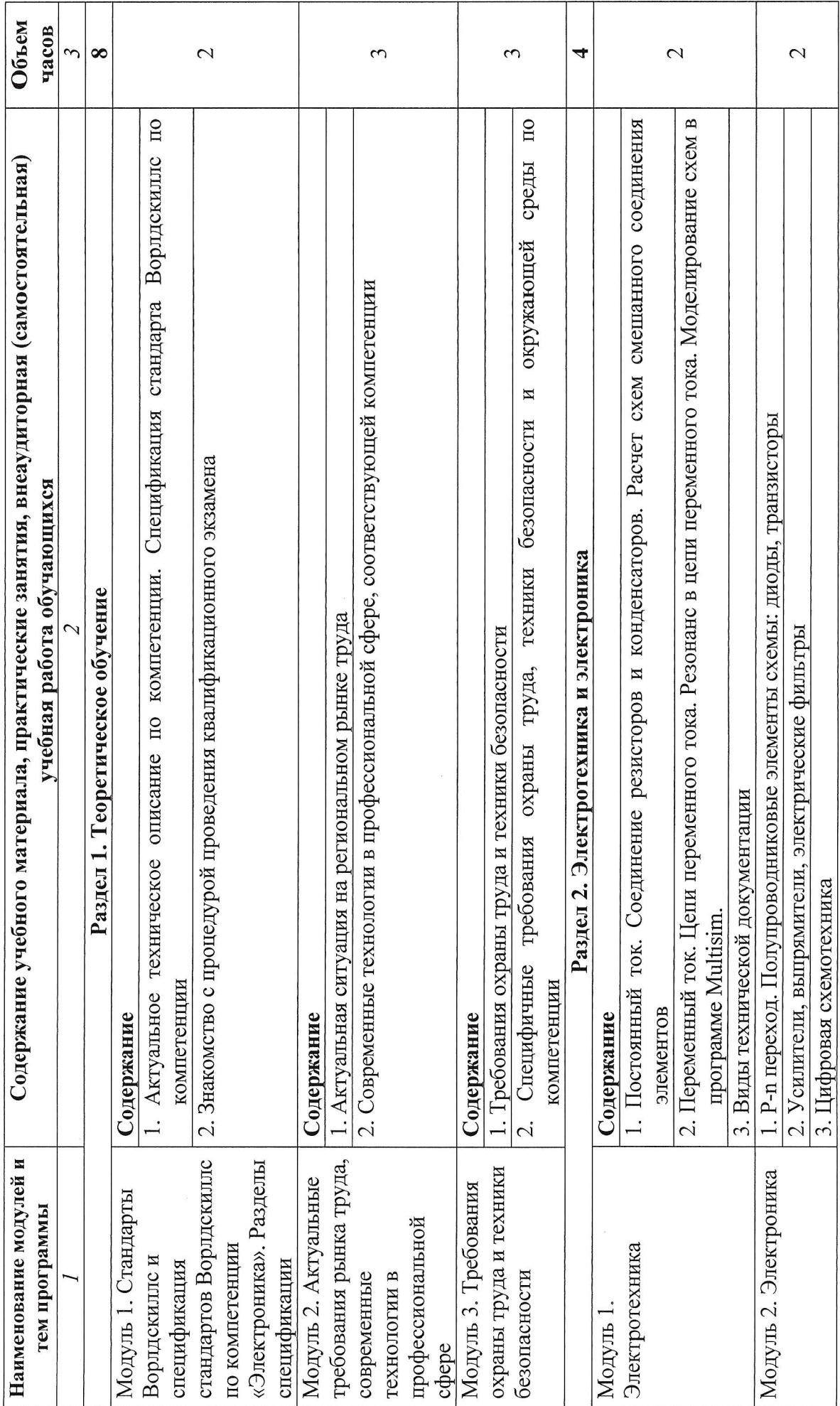

 $\overline{ }$ 

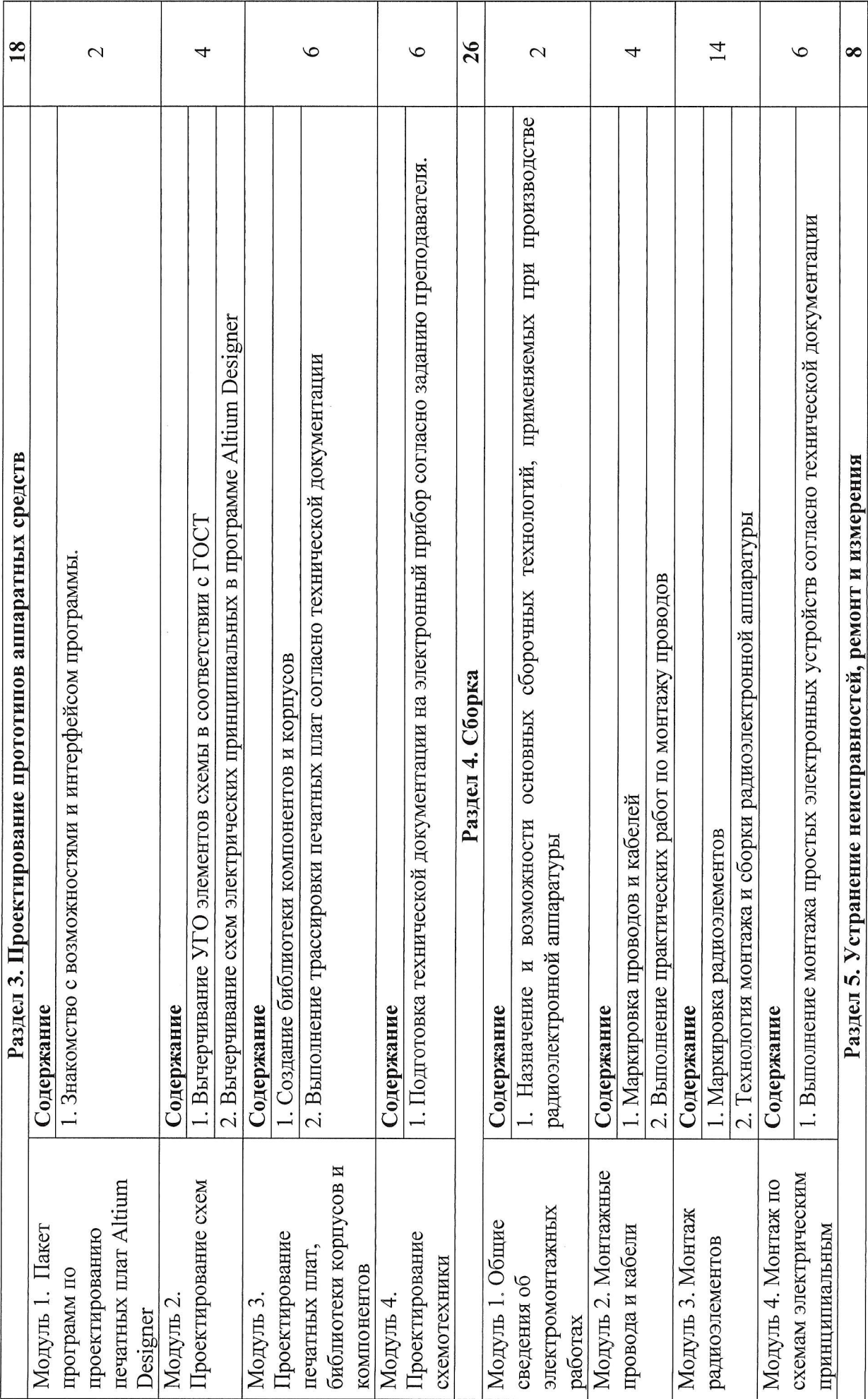

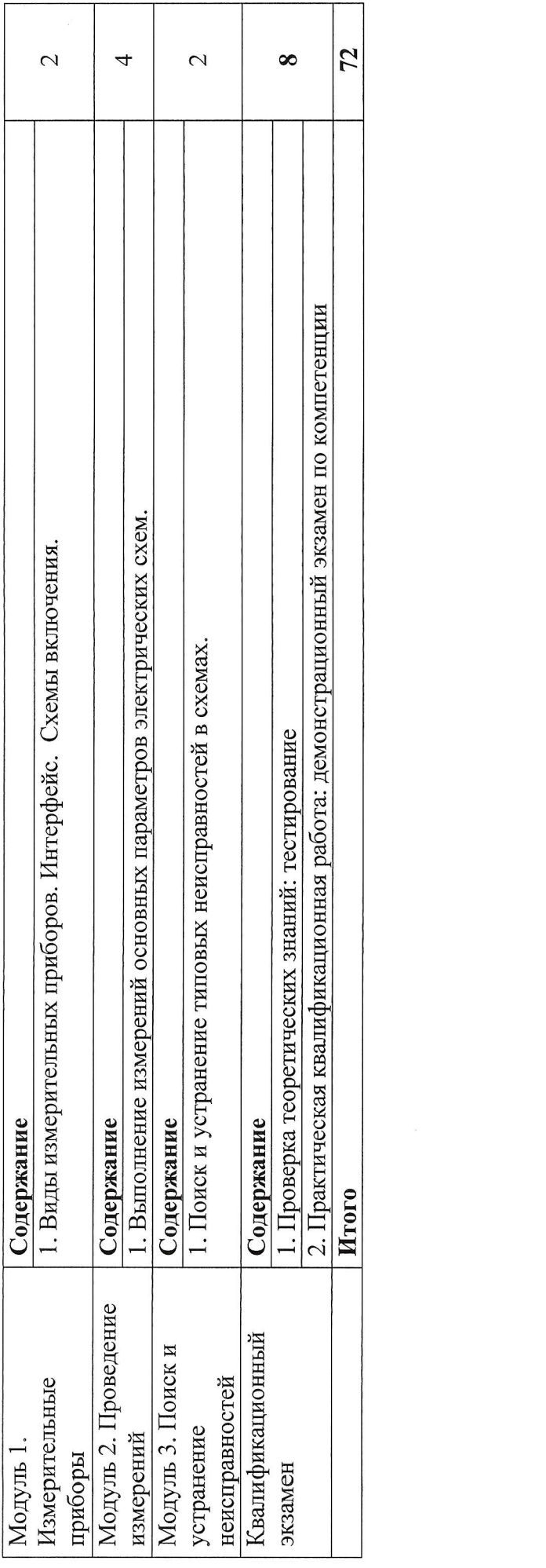

#### 5. УСЛОВИЯ РЕАЛИЗАЦИИ ПРОГРАММЫ

#### 5.1. Материально-техническое обеспечение

Реализация программы предполагает наличие мастерской по компетенции «Электроника».

Оборудование мастерской:

- Посадочные места по количеству обучающихся;
- Рабочее место мастера;
- Комплект учебно-методической документации;
- Методические пособия по каждой теме;
- Цифровой мультиметр Mastech MS8229;
- Осциллограф АКИП-4115/4А;
- Генератор сигналов АКИП-3418/1;
- Программируемый лабораторный БП OWON ODP3032;
- Паяльная станция Quick713ESD;
- Паяльная термовоздушная станция Lukey-868;
- Лампа светодиодная с увеличительной линзой VKG L-40/8 LED;
- Дымоуловитель (вытяжка) DUET FE-250-2 комплект на 2 рабочих места без датчика состояния фильтра;
- Стол антистатический VIKING CP-15-9 ESD;
- Стул антистатический СП-280 ESD;
- Набор инструментов для электроники;
- Антистатический держатель для платы SN-390;
- Оловоотсос SH-833;
- $-$  CAIIP Altium Designer;
- CAIIP Multisim.

Технические средства средства обучения:

- Персональный компьютер 11 шт;
- Интерактивная доска 1 шт.

## 5.2. Информационное обеспечение обучения

Перечень используемых учебных изданий, Интернет-ресурсов, дополнительной литературы

Основная литература:

- 1. Нестеренко В.М. Технология электромонтажных работ: учеб. пособие для нач. проф. образования. - М.: Академия, 2017. - 592 с.
- 2. Сибикин Ю.Д., Сибикин М.Ю. Справочник электромонтажника: учеб. пособие М.: Академия. - 2017. 336 с.
- З. Ярочкина Г.В. Радиоэлектронная аппаратура и приборьт: Монтаж и регулировка. Учебник/ Г.В. Ярочкина. - М.: Академия, 2017. - 240 с.

Интернет-ресурсы:

- 1. Общие правила выполнения схем. [Электронный ресурс]. Режим доступа<br>https://sites.google.com/site/konstruktor2011ysch/9-pravila-oformlenia-shemhttps://sites.google.com/site/konstruktor2011vscЫ9-pravila-oformlenia-shemelektriceskih-principialnyh.
- 2. Журнал «КИП и автоматика. Обслуживание и ремонт». [Электронный ресурс]. — Режим доступа:http://window.edu.ru/resource/247/

#### 5.3. Организация образовательного процесса

Занятия проводятся в мастерской по компетенции «Электроника» 9 дней по 8 часов в ОГБПОУ «Томский экономико-промышленный колледж», по адресу: г. Томск, ул. Иркутский тракт, 175. Занятия могут проводиться рассредоточено,

#### 5.4. Кадровое обеспечение образовательного процесса

Требования к квалификации педагогических кацров: сертифицированный эксперт, эксперт с правом проведения регионального чемпионата, сертифицированный экспертмастер, эксперт с правом оценки ЩЭ по компетенции электроника.

#### 6. КОНТРОЛЬ И ОЦЕНКА РЕЗУЛЬТАТОВ ОСВОЕНИЯ КУРСА

#### Формы итоговой аттестации

Обучение завершается сдачей квалификационного экзамена по методике демонстрационного экзамена.

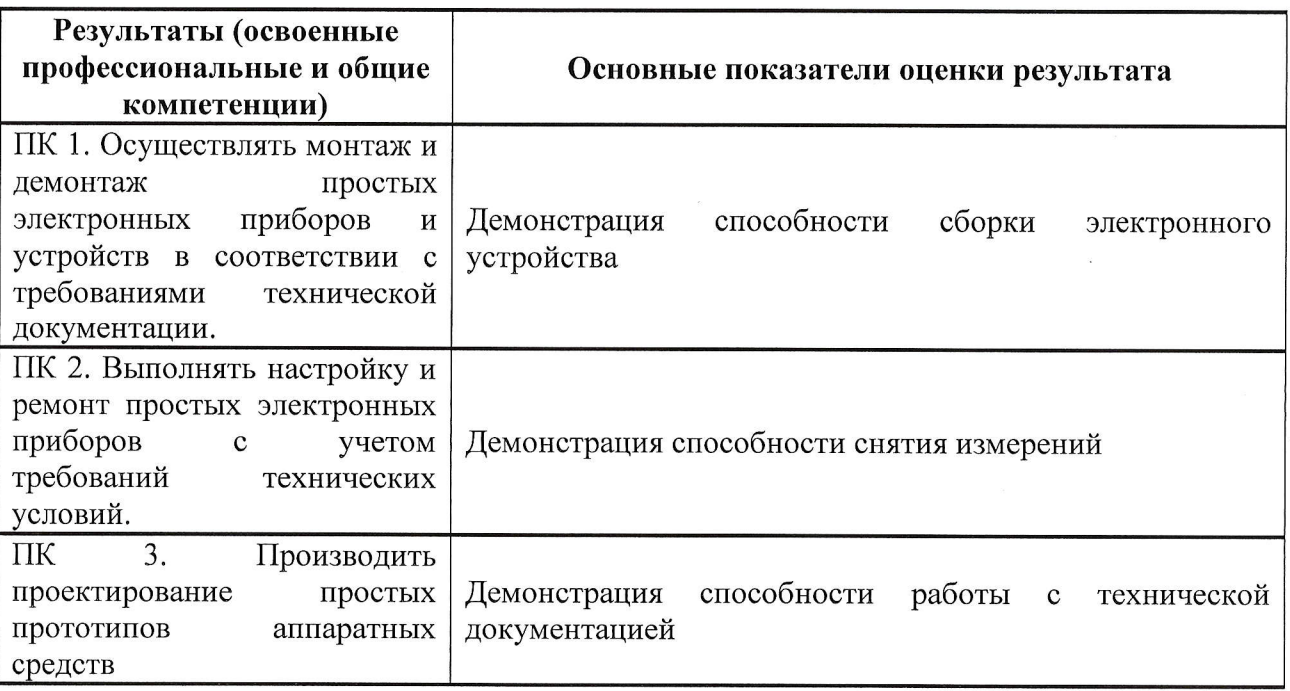